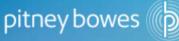

### MapInfo Pro: Tips &Tricks

**James Hall** 

**Senior Consultant, Location Intelligence** 

**Pitney Bowes** 

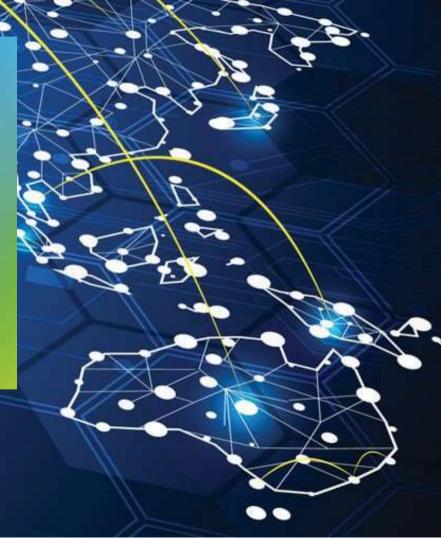

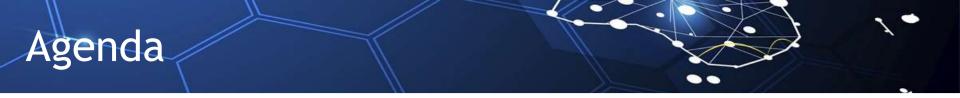

See it Faster, Solve it Sooner! Efficiency Tips for MapInfo Pro

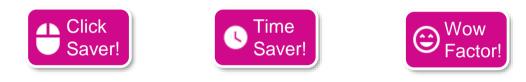

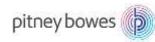

LI Community Roadshow 2017

### The Story so far...

Company Background: "Unreal Insurance" is a small/medium boutique insurance company operating in southern states of Australia. They are aggressively looking to win new market share. Business Problem: Identifying potential market regions for a proposed product

### Approach:

- 1. Import sales data from CRM
- 2. Identify geographic areas that match target market
- 3. Review alignment with current User base to find gaps (areas of potential)

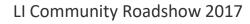

Click

Saver!

| h + 1 | · Cinal  | o Stop | ()non | & Edit |
|-------|----------|--------|-------|--------|
|       | ~ 211121 |        |       |        |
|       |          |        |       |        |

Or

| C Spen                                                                                      |                                                    |                                |                                                                           | ×                              |  |
|---------------------------------------------------------------------------------------------|----------------------------------------------------|--------------------------------|---------------------------------------------------------------------------|--------------------------------|--|
| Look in                                                                                     | Sales                                              | -                              | 0 0 0 0 0 0 0 0                                                           |                                |  |
| Tarita<br>Disertang<br>Annota<br>Datasi<br>Disertang<br>Disertang<br>Disertang<br>Disertang | Name<br>© Acatrolia<br>© Projected<br>© Victoria S | Solen                          | Date modified<br>13-Sep-17 528 PM<br>19-Sep-17 528 PM<br>13-Sep-17 528 PM | Type<br>Microsoft<br>Microsoft |  |
| Wemapoor                                                                                    | <                                                  |                                | 1                                                                         | 2                              |  |
| Directory                                                                                   | File come                                          | 5                              | 9                                                                         | Open                           |  |
|                                                                                             | Files of type                                      | Morosoft Excel ("als: "also)   |                                                                           | Cancel                         |  |
|                                                                                             | Preferred                                          | Actenatic                      |                                                                           | Help                           |  |
| Maconfix Places     Standard Places                                                         | 0.00                                               | Create capy in Hapleria format | t for read/write                                                          |                                |  |

- + Save Copy As
- + Close Table (original)
- + Open Table (editable version)

pitney bowes

| •                                                                                 |                       |                                                                                                    |                                                                              |                                |
|-----------------------------------------------------------------------------------|-----------------------|----------------------------------------------------------------------------------------------------|------------------------------------------------------------------------------|--------------------------------|
| 🕼 Open                                                                            |                       |                                                                                                    |                                                                              | ×                              |
| Look in:                                                                          | Sales                 | ~                                                                                                    | G 🤌 📂 🛄 🗸                                                                    | 1                              |
| Tables<br>Directory<br>Remote<br>Tables<br>Directory<br>Import Files<br>Directory | Name<br>Australia_Sal | les                                                                                                    | Date modified<br>13-Sep-17 5:28 PM<br>13-Sep-17 5:28 PM<br>13-Sep-17 5:28 PM | Type<br>Microsoft<br>Microsoft |
| Workspaces<br>Directory                                                           | <                     |                                                                                                    |                                                                              | >                              |
|                                                                                   | File <u>n</u> ame:    |                                                                                                    | ~                                                                            | <u>O</u> pen                   |
|                                                                                   | Files of type:        | Microsoft Excel (*xls; *xlsx)                                                                                                    | ~                                                                            | Cancel                         |
|                                                                                   | Preferred<br>View:    | Automatic                                                                                                    | ~                                                                            | <u>H</u> elp                   |
| MapInfo Places Standard Place                                                     |                       | ✓ Create copy in MapInfo format format f | or read/write                                                                |                                |

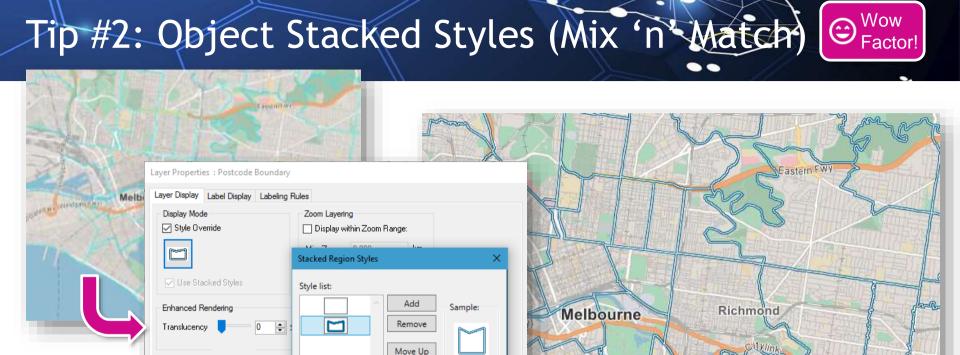

Help

10

Malvern

Move Down

Cancel

OK

pitney bowes

# Tip #3: Tab Groups

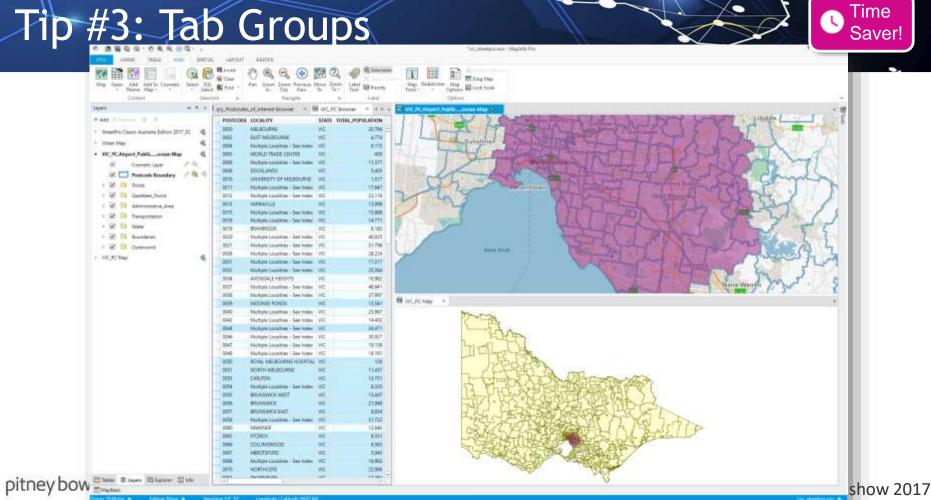

## Tip #4: Supersize the Map

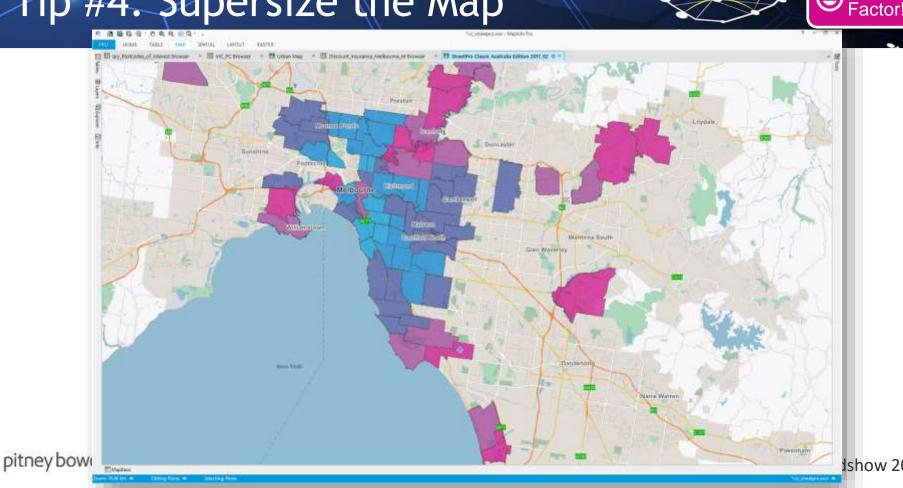

Ishow 2017

Wow

()

# Tip #5: Quick Access Toolbar

| DME 1 Customize Ribbon<br>Quick Access Toolbar | Customize Quick Access Toolbar                                                                             |                                                       |                                                                                                    |
|------------------------------------------------|----------------------------------------------------------------------------------------------------|-------------------------------------------------------|----------------------------------------------------------------------------------------------------|
|                                                | MAP Tab                                                                                                    | Quick Access Toolbar                                  |                                                                                                    |
| ap Open Add Ad<br>Theme Ma<br>Content          | Clear Mark Pain Add Commons Fain Commons Fain Commons Fain Commons Fain Fain Fain Fain Fain Fain Fain Fain | Open Table Save Workspace Close All Select Pan T Into | PRO       HOME       TABLE       MAP         Image: Second conditional state of the second conditional state of the second condition state |
|                                                | Show Quick Access Toolbar below the Ribbon                                                                 | Reset                                                 | Content                                                                                                    |

LI Community Roadshow 2017

Click

---

Saver!

## Tip #6: Filter 2 Ways

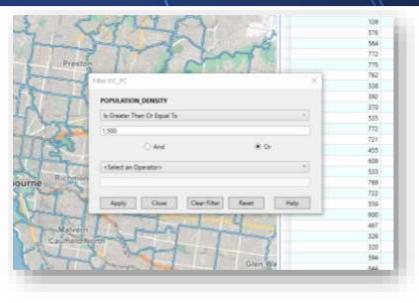

Filter via Dialogue

# Marine Territoria Territoria Territ

#### Filter via MapBasic Window

· M D basedare

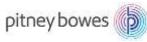

LI Community Roadshow 2017

Click

Saver!

### Tip #7: Map Creation - Let Your Mouse Do the

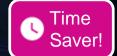

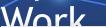

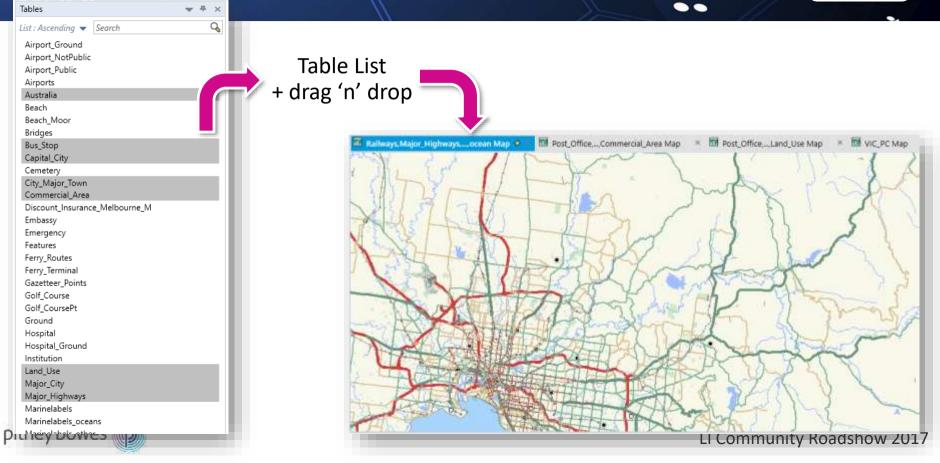

### Tip #8: Thematic: Build Once - Reuse in 1-

Wow Factor!

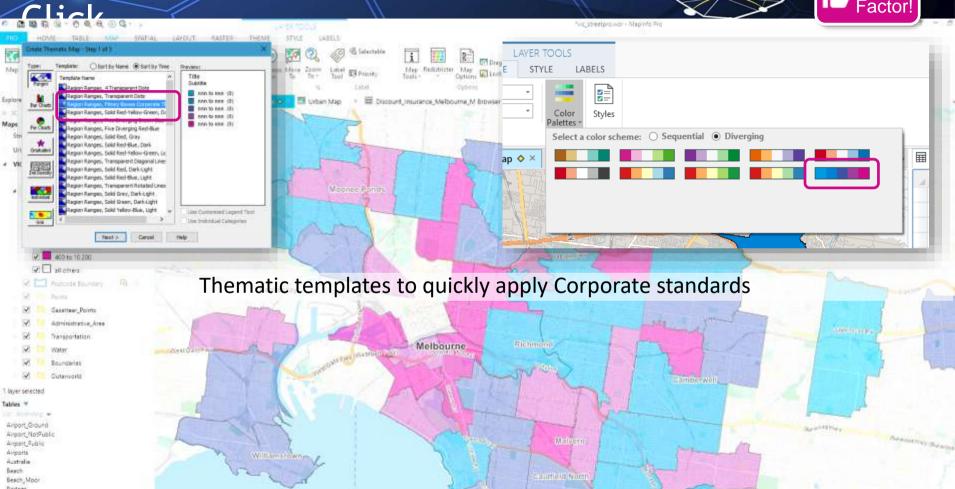

### Tip #9: Thematic with Conditional Values

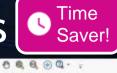

🐻 WC, PC....nose Map 🔹 👹 Urban Map 🔹 🐻 Discourt, insurance Melbourne M Browser 🔹 🕯

| POSICODE | TOCATILA                         | 2001  | Vehicle, Folicies | Websche, Stam | House, Fallcies | House, Same |
|----------|----------------------------------|-------|-------------------|---------------|-----------------|-------------|
| 3178     | ROWYELE                          | VIC   | 229               | 7,656,844     | 9,723           | .0          |
| 9179     | SCORESEV                         | VC.   | 340               | 7,557,056     | 1,529           | . 0         |
| 3180     | KNOKPIELD                        | VIC   | 167               | 5,156,380     | 1.588           | 0           |
| 3181     | Multiple Location - See Index    | YK:   | 384               | 18,167,162    | 1542            | 0           |
| 11982    | Multiple Localities - See Index  | VIC   | 154               | 17,616,456    |                 | 0           |
| 8183     | Multiple Localities - See Hides. | VIC:  | 997               | 24,011,356    | 4,280           | 0           |
| 3184     | E/W000                           | VIC.  | 111               | 6,122,864     | 4,980           | 0           |
| 3189     | Multiple Localities - See Index  | VIC:  | - 599             | 25,354,472    | 3,475           | 0           |
| 3186     | <b>BRIGHTON</b>                  | VIC : | 323               | 15,082,808    | 4,262           | 0           |
| 3187     | BRIGHTON EAST                    | VIC-  | 306               | 7,854,210     | 1,546           | 0           |
| 3188     | Multiple Localities - See Index  | WE.   | 157               | 5,796,440)    | 4,368           | 0           |
| 2109     | MOORABEN                         | YIC : | 101               | 5,67E,530     | 265             | . 9         |
| 3193     | HIGHETT                          | VIC   | - 241             | 0.201.652     | 166             | 0           |
| 3101     | SANDENDIAM                       | VIC   | 107               | 0,011,290     | 607             | 0           |
| 3100     | CHELTON/WWW.                     | VIC : | 17                | 573,380       | 1,462           | D           |
| 3100     | Multiple Localizat - Sea Index   | VIC   | 304               | 7,003,590     | 3,718           | 0           |
| 2114     | Multiple Localities - See Index  | VIC   | 120               | 4,741,955     | 644             | D           |
|          |                                  |       |                   |               |                 |             |

Combine spatial + aspatial

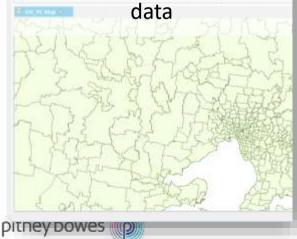

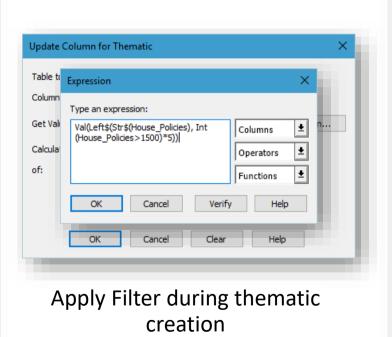

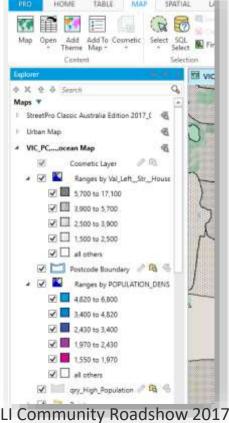

# **Questions?**

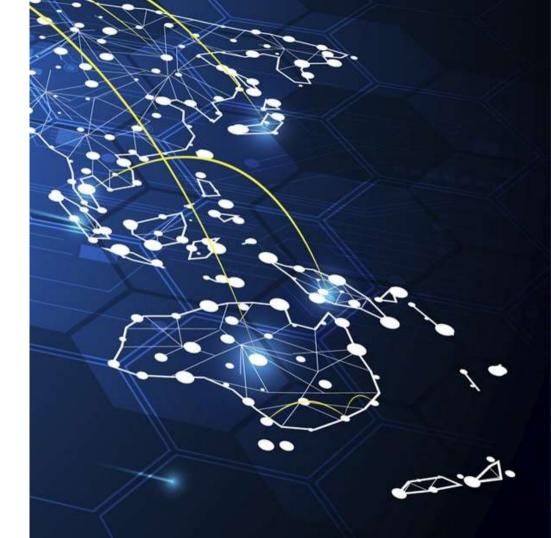